**Tema**: Ejercicio práctico en Excel. Gasto de los servicios públicos

Hacer un listado de los servicios públicos que hay en el hogar y calcular el gasto de cada uno de ellos desde Enero hasta Septiembre del 2016, con el objetivo de saber cuál ha sido el de mayor y el de menor consumo y en qué mes hasta la fecha

- Agua
- Luz
- Gas
- Teléfono
- Parabólica o cable
- Internet

## SERVICIOS PÚBLICOS 2016

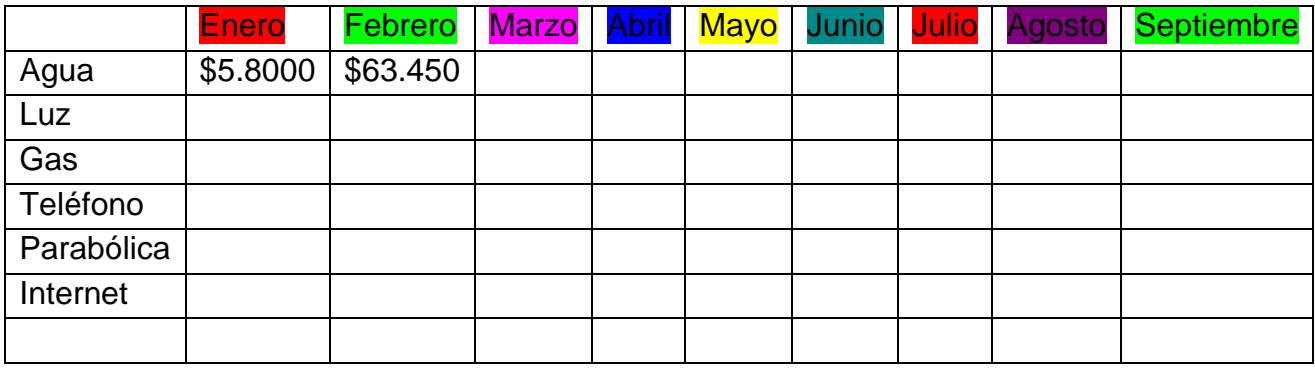